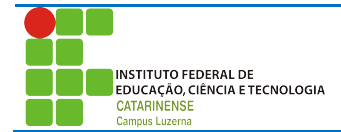

Aluno (a):\_\_\_\_\_\_\_\_\_\_\_\_\_\_\_\_\_\_\_\_\_\_\_\_\_\_\_\_\_\_\_\_\_\_\_\_\_\_\_\_\_\_\_\_\_\_\_\_\_\_\_\_\_\_\_\_\_\_\_\_\_\_\_\_\_\_\_\_\_\_\_ Data: / /

# **Avaliação de funções, operadores e entrada/saída**

# *Considerações:*

Poderá ser utilizado material de atividades anteriores desde que seja próprio e não será permitida a troca de qualquer tipo material durante a avaliação.

A entrega deverá ser feita em formato digital dentro de uma pasta com seu nome. Cada questão tem peso 5 e será atribuído na sua totalidade para as questões que apresentam a resolução exatamente conforme foi solicitado, sendo descontado acumulativamente:

- 34% da questão para cada erro de lógica que tornam a saída diferente do que foi solicitado.
- 50% da questão quando o programa estiver funcional conforme solicita a questão, realiza o processamento necessário, mas não utiliza as estruturas da linguagem solicitadas.
- 100% para programas não funcionais.

Trabalhos plagiados serão desconsiderados de todos os envolvidos.

## *Questões*

#### **1. Conversor de medidas.**

1.1. Tarefa

Dado um número de entrada em formato fracionário, seu programa deve converter o valor de Cavalo Vapor (CV) para Horse Power (HP), utilizando a equação:

#### **HP = cv x 0,98874**

1.2. Saída

A saída deve obedecer ao seguinte formato:

**O valor de <valor com duas casas decimais> CV corresponde a <valor com duas casas decimais> HP.**

Exemplo de programa

Entrada: 1.00 Saída: O valor de 1.00 CV corresponde a 0.98 HP.

(esta saída corresponde ao exemplo de entrada acima e quando for verificado o programa, serão utilizados outros valores)

#### 1.3. Restrições

Você deve utilizar uma função que deverá ter como parâmetro de entrada o valor em CV e deve devolver o valor correspondente em HP.

## **2. Valor combustível**

2.1.Tarefa

Faça um Programa que receba um valor de combustível, calcule e mostre o valor desse mesmo combustível saído da refinaria e todos os valores incluídos no preço final, com base nos seguintes percentuais de despesas e impostos (Referência: http://www.petrobras.com.br/pt/produtos-e-servicos/composicao-de-precos-de-venda-aoconsumidor/gasolina/):

- 15% Distribuição e Revenda
- 12% Custo Etanol Anidro
- 29% ICMS
- 18% CIDE, PIS/PASEP e COFINS

## 2.2.Saída

A saída deve obedecer ao seguinte formato:

- + Valor na bomba: R\$ <valor>
- Distribuição e Revenda (15%): R\$ <valor>
- Custo Etanol Anidro (12%): R\$ <valor>
- ICMS (29%): R\$ <valor>
- CIDE, PIS/PASEP e COFINS (18%): R\$ <valor>
- = Valor da refinaria: R\$ <valor>

#### Exemplo de programa

Entrada: 3.90

#### Saída:

+ Valor na bomba: R\$ 3.00 - Distribuição e Revenda (15%): R\$ 0.51 - Custo Etanol Anidro (12%): R\$ 0.36  $-$  ICMS (29%): R\$ 0.84 - CIDE, PIS/PASEP e COFINS (18%): R\$ 0.21 = Valor da refinaria: R\$ 1.08

(esta saída corresponde ao exemplo de entrada acima e quando for verificado o programa, serão utilizados outros valores)